Departamento de Mecânica Aplicada e Computacional

# MECÂNICA - MAC010

### <span id="page-0-0"></span>Departamento de Mecânica Aplicada e Computacional

25 de novembro de 2009

**KORK STRATER STRAKER** 

Departamento de Mecânica Aplicada e Computacional

# Superfícies e volumes de revolução

イロト イ団 トイ 差 トイ 差 トー

 $\bar{\Xi}$ 

 $2990$ 

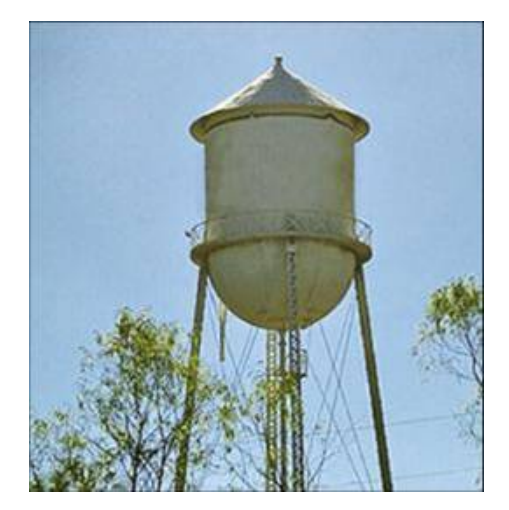

Departamento de Mecânica Aplicada e Computacional

# Teoremas de Pappus-Guldinus

**KORK STRATER STRAKER** 

No século IV d.C., Pappus, um matemático grego de Alexandria, desenvolvou duas fórmulas que fornecem meios relativamente simples de calcular áreas e volumes, respectivamente, de superfícies e volumes de revolução. Estas fórmulas são atalhos para cálculos que, de outra forma, seriam extensos.

Departamento de Mecânica Aplicada e Computacional

# Teoremas de Pappus-Guldinus para áreas

Se um arco C de uma curva suave localizada em um plano for girado em um ângulo  $\theta$  ( $0 \le \theta \le 2\pi$ ) em torno de um eixo localizado no plano e que não intercepta o arco C, a área de superfície gerada pelo arco C à medida que ele gira o ângulo  $\theta$  é igual ao comprimento de C vezes o comprimento do caminho percorrido pelo centróide de C durante a rotação  $\theta$ .

**KORKA SERKER ORA** 

Departamento de Mecânica Aplicada e Computacional

# Teoremas de Pappus-Guldinus para áreas

Se um arco C de uma curva suave localizada em um plano for girado em um ângulo  $\theta$  ( $0 \le \theta \le 2\pi$ ) em torno de um eixo localizado no plano e que não intercepta o arco C, a área de superfície gerada pelo arco C à medida que ele gira o ângulo  $\theta$  é igual ao comprimento de C vezes o comprimento do caminho percorrido pelo centróide de C durante a rotação  $\theta$ .

Se o comprimento do arco é L e  $\rho$  é a distância do eixo de rotação ao centróide do arco, a área da superfície  $S$  gerada pelo arco à medida que ele gira de um ângulo  $\theta$  é:

$$
S=L\rho\theta
$$

**KORKAR KERKER E VOOR** 

Departamento de Mecânica Aplicada e Computacional

### Demonstração

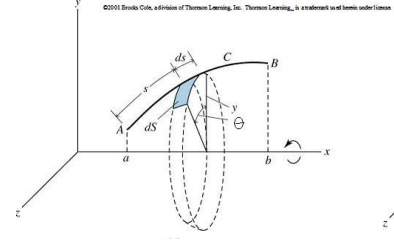

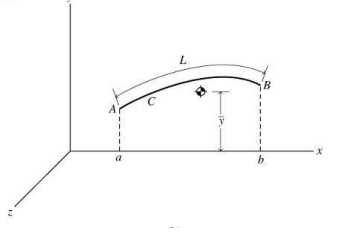

K □ ▶ K @ ▶ K 할 ▶ K 할 ▶ | 할 | K 9 Q Q ·

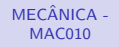

Departamento de Mecânica Aplicada e Computacional

### Demonstração

K □ ▶ K @ ▶ K 할 ▶ K 할 ▶ | 할 | K 9 Q Q ·

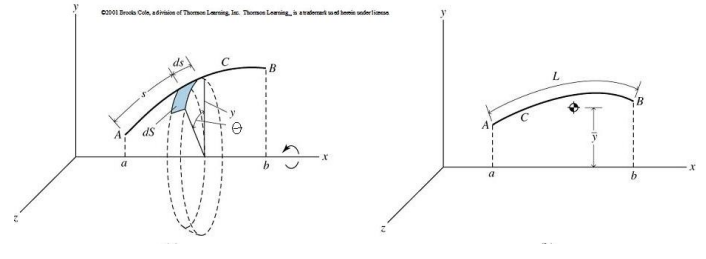

$$
dS = \theta y ds
$$

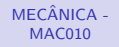

Departamento de Mecânica Aplicada e Computacional

#### Demonstração

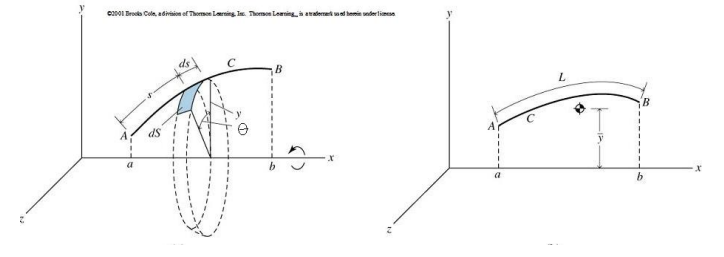

$$
dS = \theta y ds \rightsquigarrow S = \int_{a}^{b} dS = \theta \int_{a}^{b} y ds
$$

$$
\overline{y} = \frac{\int_a^b \tilde{y} ds}{L} \rightarrow \overline{y}L = \int_a^b \tilde{y} ds = \int_a^b y ds
$$

 $S = L\overline{y}\theta$  para  $0 \le \theta \le 2\pi$ , c.q.d.

K ロ ▶ K @ ▶ K 할 ▶ K 할 ▶ | 할 | ⊙Q @

Departamento de Mecânica Aplicada e Computacional

## Exemplo

**KORK STRATER STRAKES** 

Deduzir a fórmula para a área  $S$  da superfície externa do cone reto circular sólido.

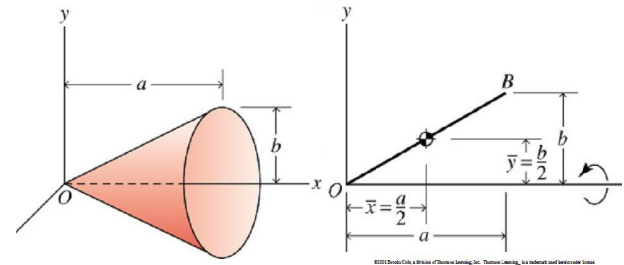

Departamento de Mecânica Aplicada e Computacional

# Teoremas de Pappus-Guldinus para volumes

**KORKA SERKER ORA** 

Se uma área A localizada em um plano for girada em um ângulo  $\theta$  (0  $\leq \theta \leq 2\pi$ ) em torno de um eixo localizado no plano e que não intercepta a área A, o volume gerado pela área A à medida que ela gira o ângulo  $\theta$  é igual à área A vezes o comprimento do caminho percorrido pelo centróide de A durante a rotação  $\theta$ .

Departamento de Mecânica Aplicada e Computacional

# Teoremas de Pappus-Guldinus para volumes

Se uma área A localizada em um plano for girada em um ângulo  $\theta$  (0  $\leq \theta \leq 2\pi$ ) em torno de um eixo localizado no plano e que não intercepta a área A, o volume gerado pela área A à medida que ela gira o ângulo  $\theta$  é igual à área A vezes o comprimento do caminho percorrido pelo centróide de A durante a rotação  $\theta$ .

Se  $\rho$  é a distância do eixo de rotação ao centróide da área plana, o volume  $V$  gerado pela área à medida que ela gira de um ângulo  $\theta$  é:

 $V = A \rho \theta$ 

**KORK STRATER STRAKER** 

Departamento de Mecânica Aplicada e Computacional

C0001 Brooks Cole, adivision of Thormon Learning, Inc. Thormon Learning\_is atrademark used herein under license.

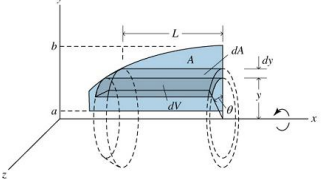

#### Demonstração

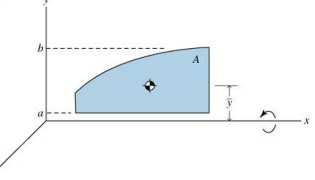

K ロ ▶ K @ ▶ K 할 ▶ K 할 ▶ | 할 | © 9 Q @

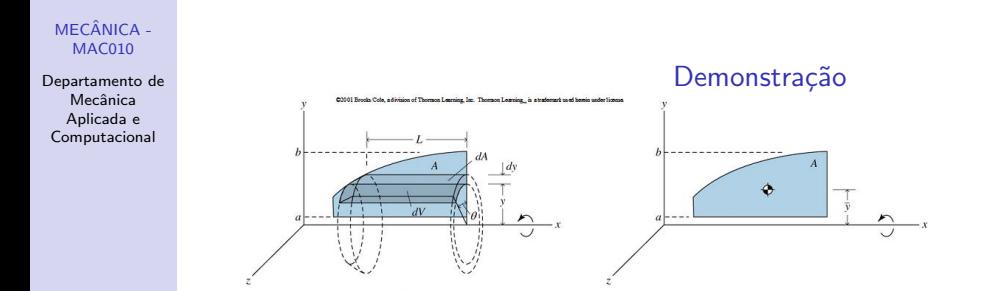

$$
dV = dA dy = (Ldy)\theta y \rightsquigarrow V = \int_{a}^{b} \theta y L dy = \theta \int_{a}^{b} y L dy
$$

$$
\overline{y} = \frac{\int_A \tilde{y} dA}{A} \rightarrow \overline{y}L = \int_a^b yLdy
$$

 $V = A\overline{y}\theta$  para  $0 \le \theta \le 2\pi$ , c.q.d.

K ロ ▶ K @ ▶ K 할 ▶ K 할 ▶ | 할 | © 9 Q @

Departamento de Mecânica Aplicada e Computacional

## Exemplo

**KORK STRATER STRAKER** 

Deduzir a fórmula para o volume  $V$  do cone reto circular sólido.

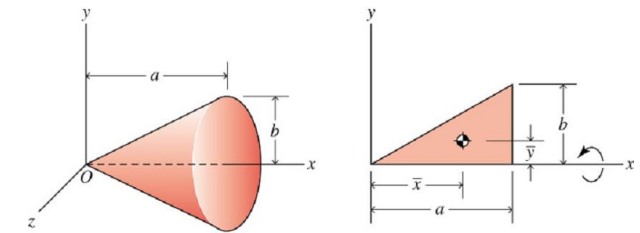

Departamento de Mecânica Aplicada e Computacional

## Exercício proposto

**KORKA SERKER ORA** 

Um fabricante de aviões tem um pedido de 100 pequenos aviões para uma linha aérea. Ao projetar o avião, o engenheiro projetista deve estimar a quantidade necessária de lâmina de alumínio para cobrir o nariz da fuzelagem do avião. O nariz tem comprimento de 2m horizontalmente do pára-brisa até a ponta O. A profundidade do nariz também é de 2m e a seção transversal, em qualquer distância x da ponta, é aproximadamente circular. Como o engenheiro pode estimar a quantidade necessária de lâmina de alumínio através do teorema de Pappus-Guldinus?

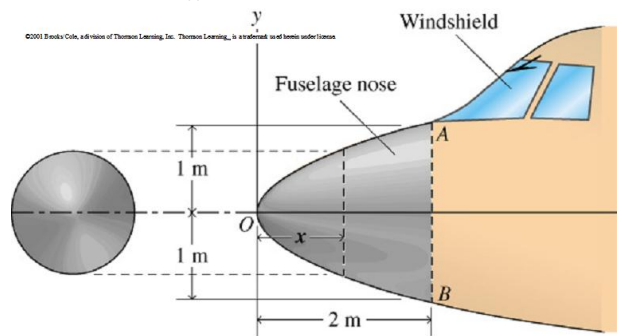

Departamento de Mecânica Aplicada e Computacional

Resultante de um carregamento distribuído geral

**KORK STRATER STRAKER** 

A resultante e a linha de ação de uma carga distribuída sobre um plano podem ser encontradas por analogia à localização do centróide de um volume.

Departamento de Mecânica Aplicada e Computacional

Resultante de um carregamento distribuído geral

A resultante e a linha de ação de uma carga distribuída sobre um plano podem ser encontradas por analogia à localização do centróide de um volume.

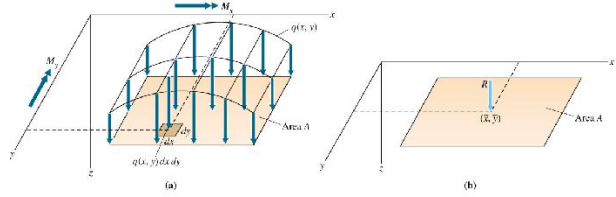

Recent Links - A contration in themse

**KORK SERVER OR ADDED** 

Departamento de Mecânica Aplicada e Computacional

### Exemplo

**KORK SERVER OR ADDED** 

Determinar a intensidade e a localização da resultante do carregamento distribuído abaixo.

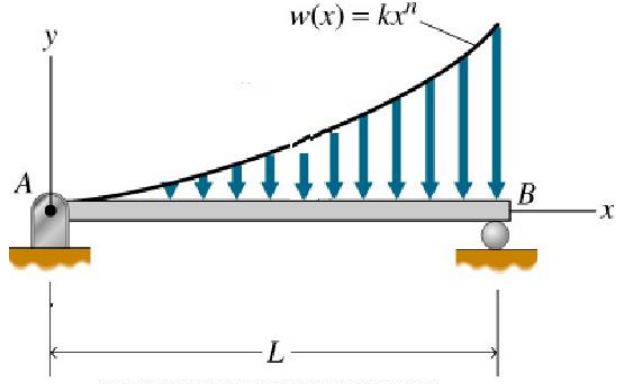

(3000) Rept-RColo Advertised Records (comes inc. Records (comes ... a material unditerminate history

Departamento de Mecânica Aplicada e Computacional

### Exemplo

**KORK ERKER ER AGA** 

Determinar a intensidade e a localização da resultante do carregamento distribuído abaixo.

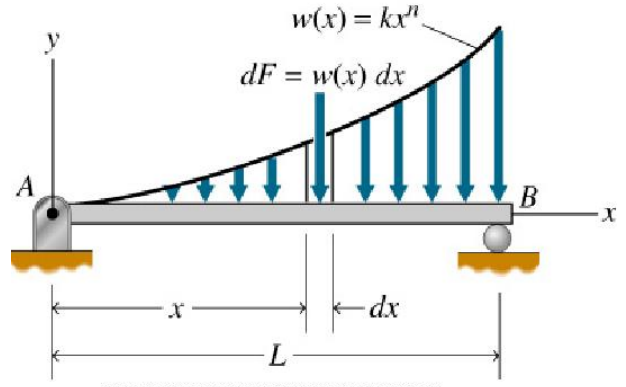

(3000) Rept-RColo Advertised Records (comes inc. Records (comes ... a material unditerminate history

Departamento de Mecânica Aplicada e Computacional

## Exercício proposto 1

**KOD KARD KED KED E VOQO** 

Determinar as reações de apoio.

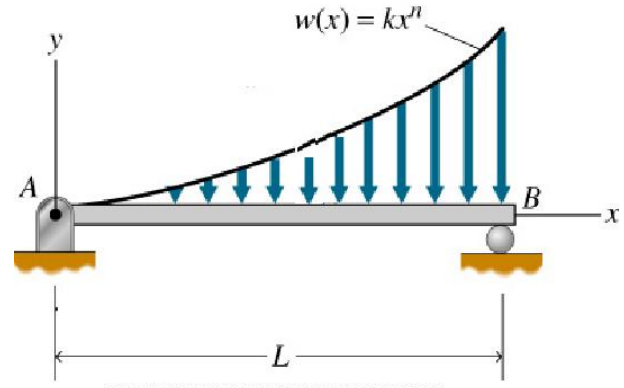

D3001 Replie Colo, a diverse of Reinese i camegure. Reinese i cameguje a matchael usodhoron undor human

Departamento de Mecânica Aplicada e Computacional

## Exemplo 2

**KORK STRATER STRAKES** 

Determinar a intensidade e a localização da resultante do carregamento distribuído abaixo.

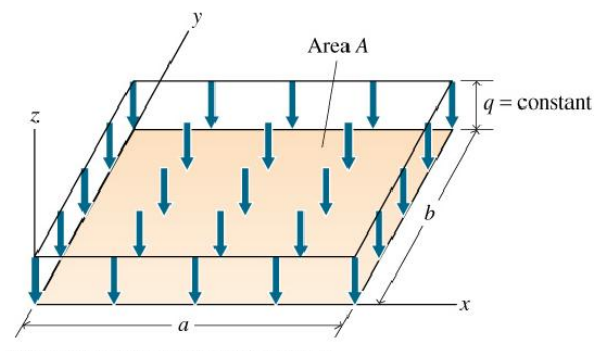

D3001 Real-#Colo + diverse of Realise Lorring, Inc. Realise Lorring use indoned updifferemender human

Departamento de Mecânica Aplicada e Computacional

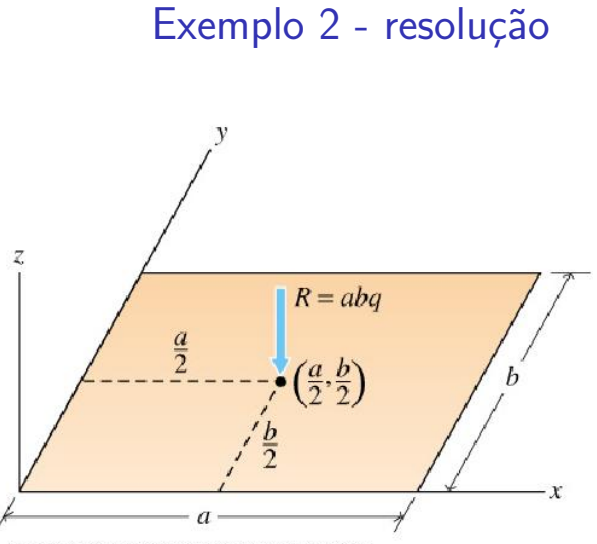

K ロ ▶ K @ ▶ K 할 ▶ K 할 ▶ | 할 | © 9 Q @

(3000) Rept #Cold + diverse of Research Learning. Inc. Research Learning... in a matchest uncolocation on the filtract

Departamento de Mecânica Aplicada e Computacional

## Exemplo 3

**KORK STRATER STRAKER** 

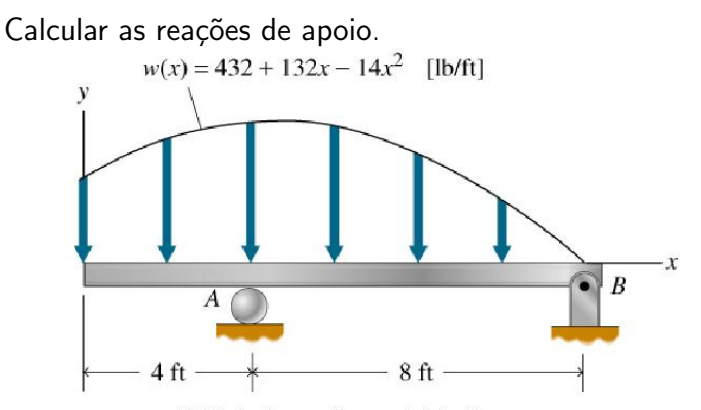

D3001 Read-#Colo, a division of Rionman I cameg, res. Rionman I cameg ... is a matchest used hort-hunder human

Departamento de Mecânica Aplicada e Computacional

## Exercício proposto

Enquanto projeta a viga do exemplo anterior, você, como engenheiro(a) do projeto, decide examinar a localização do suporte em A, que pode variar no intervalo  $0 \le x \le 6$ pés.

- Trace as reações de apoio em A e B como funções de x;
- <span id="page-23-0"></span>• Dê a sua recomendação ao supervisor, baseado nos resultados do item anterior, quanto à melhor localização do apoio A para que este tenha a menor reação possível.

**KORK STRATER STRAKER**